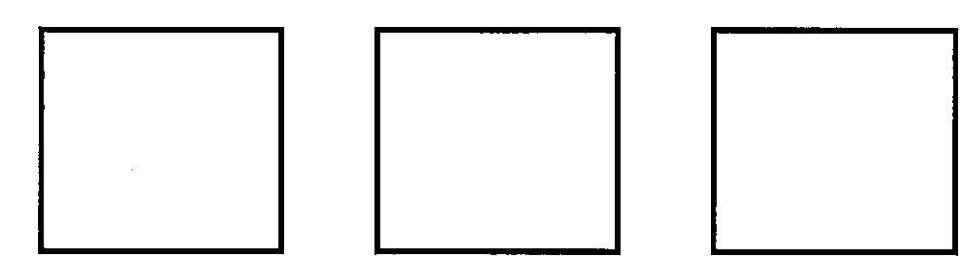

※上の枠、3 箇所に登録する印鑑を押してください。 ※上記の印影のいずれかで登録します。  $\sim 10^{11}$  m  $^{-1}$ 

※綺麗に押せなかった場合は、余白に押してください。

別紙